# File System Mounting

- A file system must be **mounted** before it can be accessed
	- Privileged operation
	- First check for valid file system on volume
	- Kernel data structure to track mount points
- Some systems have separate designation for mount point (i.e. "c:")
- Others integrate mounted file systems into existing directory naming system
	- In separate space (i.e. /volumes) or within current name space

# File System Mounting

• A unmounted file system on /device/dsk (i.e., Fig. 11-11(b)) is mounted at a **mount point**

What if the mount point already has contents?

- Configuration file or data structure to track default mounts
	- Used at reboot or to reset mounts
- What if files are open on a device that is being **unmounted**?

#### (a) Existing (b) Unmounted Partition

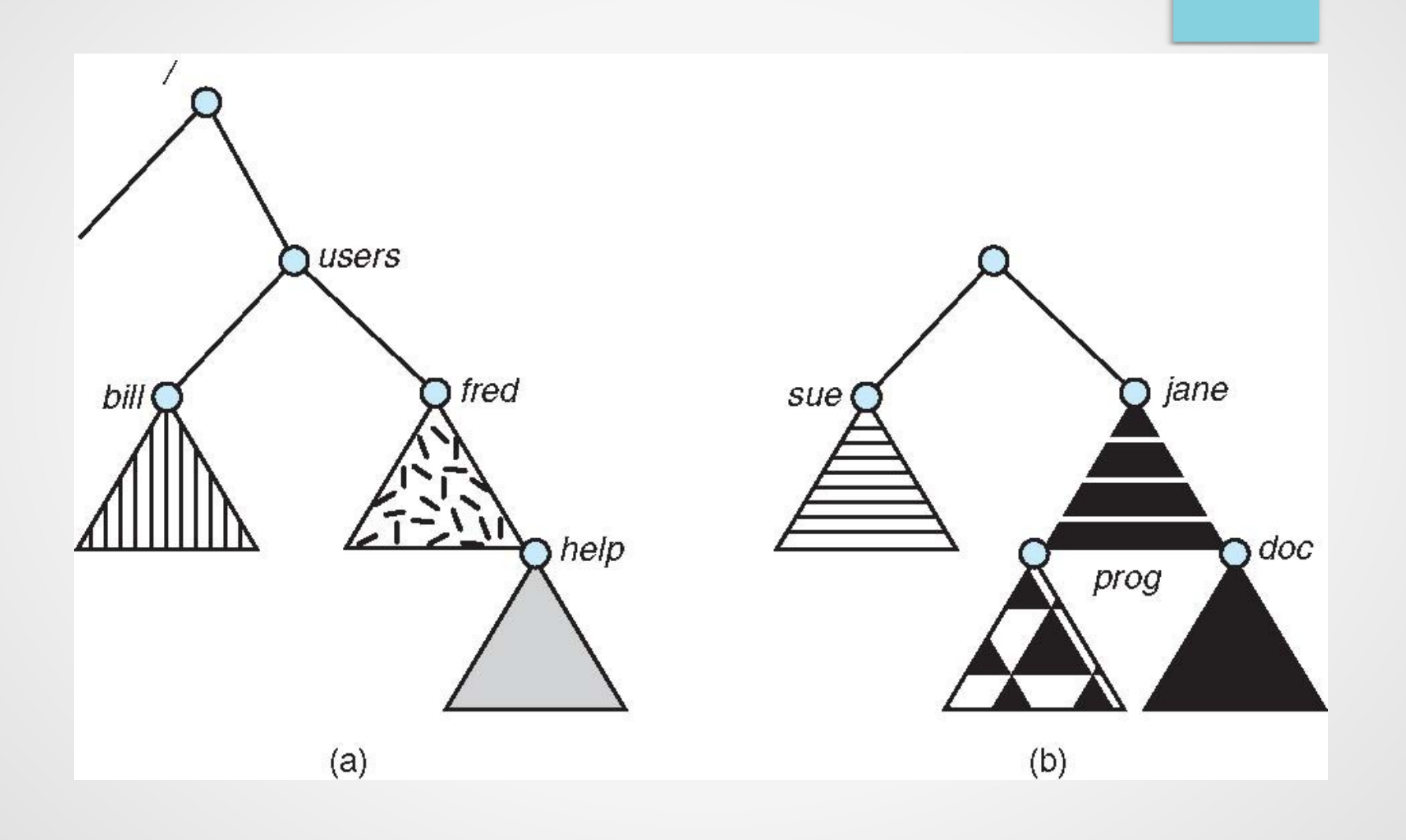

# Mount Point

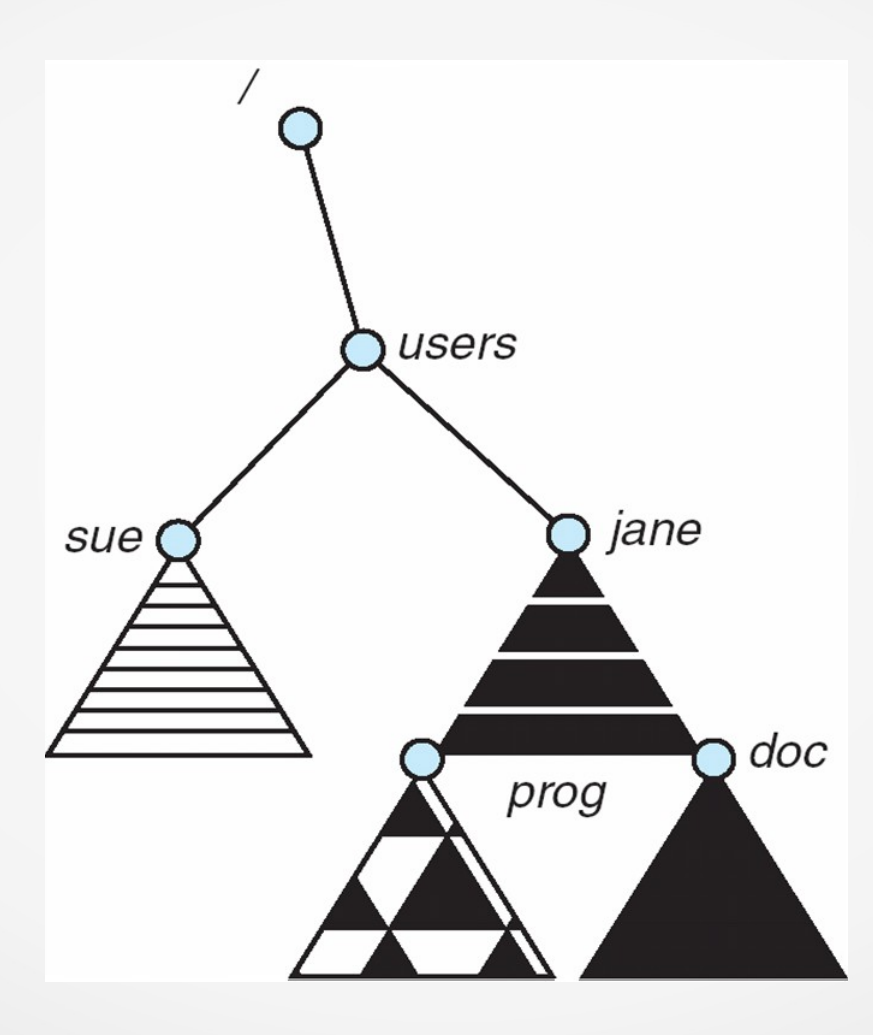

# File System Mounting

- Mount allows two FSes to be merged into one
	- For example you insert your floppy into the root FS

mount("/dev/fd0", "/mnt", 0)

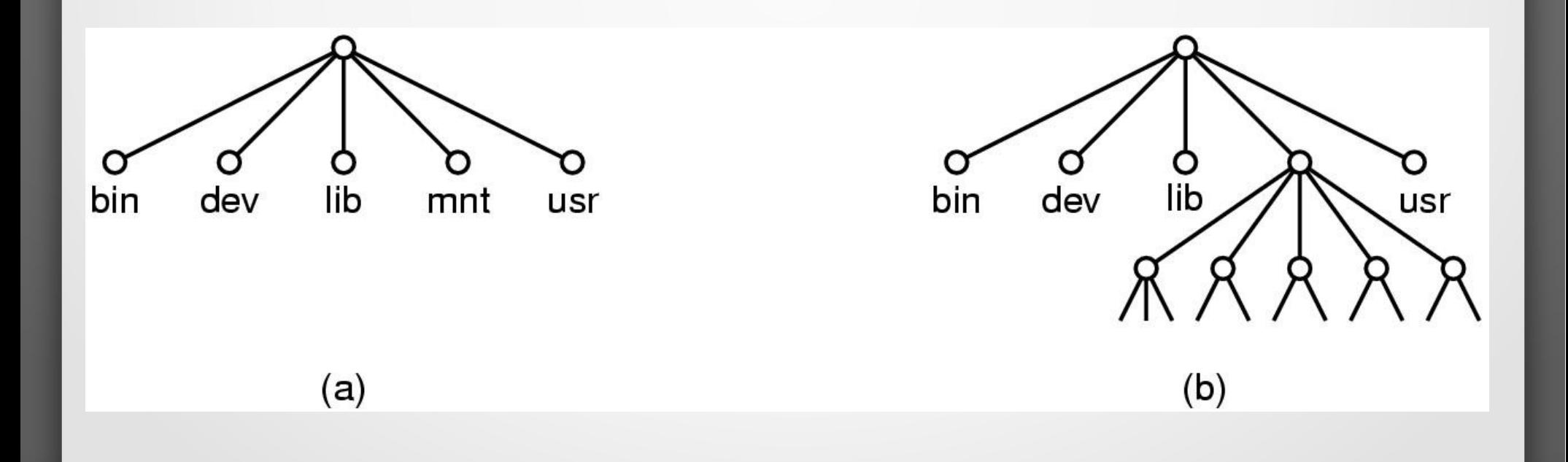

### Remote file system mounting

- Same idea, but file system is actually on some other machine
- Implementation uses remote procedure call
	- Package up the user's file system operation
	- Send it to the remote machine where it gets executed like a local request
	- Send back the answer
- Very common in modern systems

# File Sharing

- Sharing of files on multi-user systems is desirable
- Sharing may be done through a **protection** scheme
- On distributed systems, files may be shared across a network
- Network File System (NFS) is a common distributed file-sharing method

## Path Names

- To access a file, the user should either:
	- Go to the directory where file resides, or
	- Specify the **path** where the file is
- Path names are either absolute or relative
	- Absolute: path of file from the root directory
	- Relative: path from the current working directory
- Most OSes have two special entries in each directory:
	- "." for current directory and ".." for parent

# Directory Organization – Hierarchical

- Most systems support idea of current (working) directory
	- Absolute names fully qualified from root of file system
		- **/usr/group/foo.c, ~/kernelSrc/config.h**
	- Relative names specified with respect to working directory
		- **foo.c, bar/bar2.h**
	- A special name the working directory itself
		- $\bullet$  ".
- Modified Hierarchical Acyclic Graph (no loops) and General Graph
	- Allow directories and files to have multiple names
	- Links are file names (directory entries) that point to existing (source) files

# Links

- *Symbolic (soft) links:* uni-directional relationship between a file name and the file
	- Directory entry contains *text* describing *absolute* or *relative* path name of original file
	- If the source file is deleted, the link exists but pointer is invalid
- *Hard links:* bi-directional relationship between file names and file
	- A *hard link* is directory entry that points to a source file's metadata
	- Metadata maintains *reference count* of the number of hard links pointing to it – *link reference count*
	- Link reference count is decremented when a hard link is deleted
	- File data is deleted and space freed when the link reference count goes to zero

#### Unix-Linux Hard Links

- File may have more than one *name* or *path*
- **rm, mv** *—directory* operations, not *file* operations!
	- The *real* name of a Unix file is internal name of its metadata
		- Known only to OS!
- Hard links are not used very often in modern Unix practice
	- *Exception:* Linked copies of large directory trees!
	- (Usually) safe to regard last element of path as *name* of file

# Directory Operations

- *Create:*
	- Make a new directory
- *Add, Delete entry:*
	- Invoked by file create & destroy, directory create & destroy
- *Find, List:*
	- Search or enumerate directory entries
- *Rename:*
	- Change name of an entry without changing anything else about it
- *Link, Unlink:*
	- Add or remove entry pointing to another entry elsewhere
	- Introduces possibility of loops in directory graph
- *Destroy:*
	- Removes directory; *must be empty*

#### Directories (continued)

- *Orphan:* a file not named in any directory
	- Cannot be opened by *any* application (or even OS)
	- May not even have name!
- Tools
	- FSCK check  $&$  repair file system, find orphans
	- *Delete\_on\_close* attribute (in metadata)
- Special directory entry: " $\cdot$ "  $\Rightarrow$  parent in hierarchy
	- Essential for maintaining integrity of directory system
	- Useful for relative naming

# Directories — Summary

- Fundamental mechanism for interpreting file names in an operating system
- Widely used by system, applications, and users

# File Access Rights

- Types of Users:
	- Owner/user (u)
	- Group (g)
	- All/Other (o)
- Types of Permissions:
	- $-$  Read (r)
	- Write (w)
	- Execute (x)
- Types of Files
	- **Directories**
	- Other files

# Directory Permissions

read  $=$  list files in the directory write = add new files to the directory execute = access files in the directory

# Determining File Access Rights

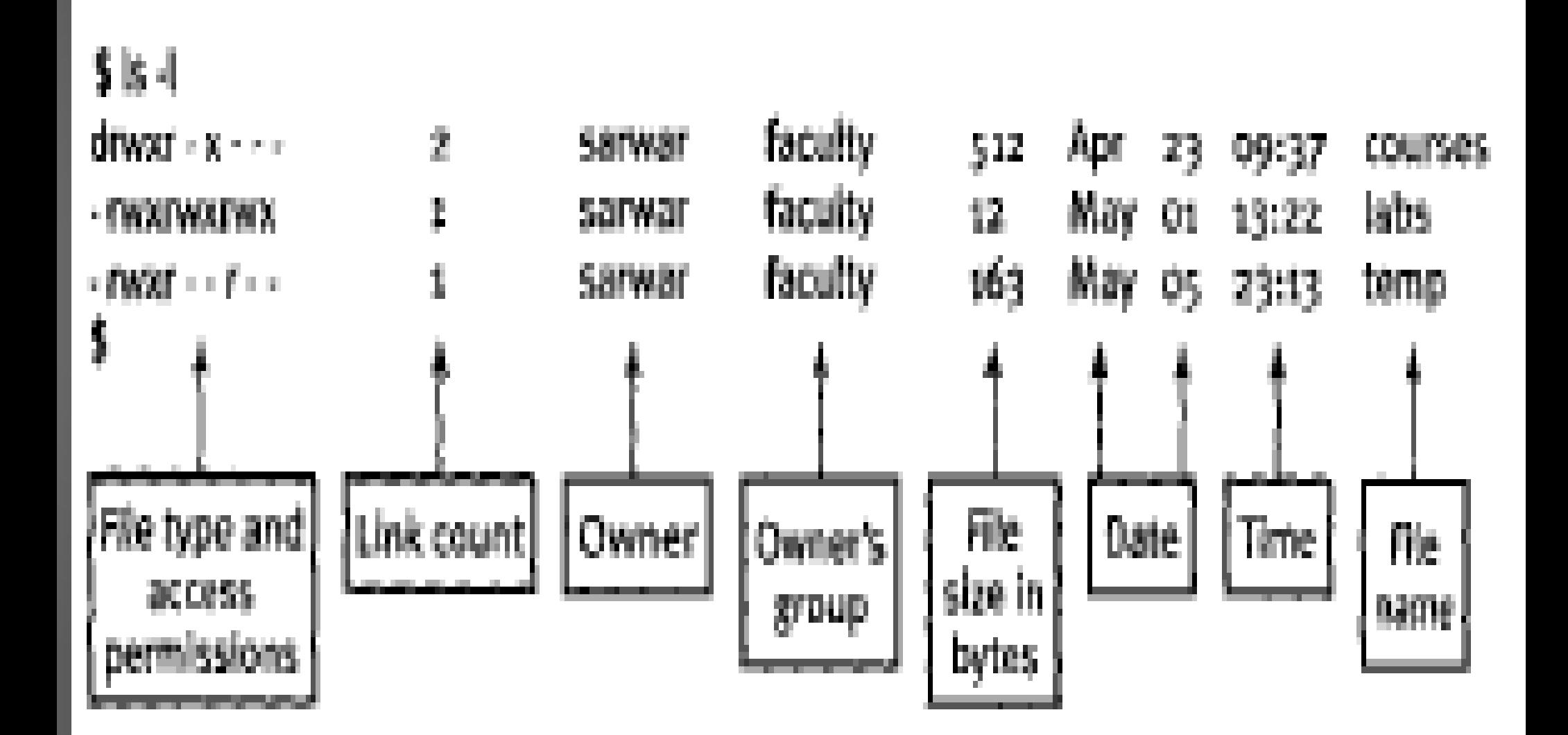

# Permission Values

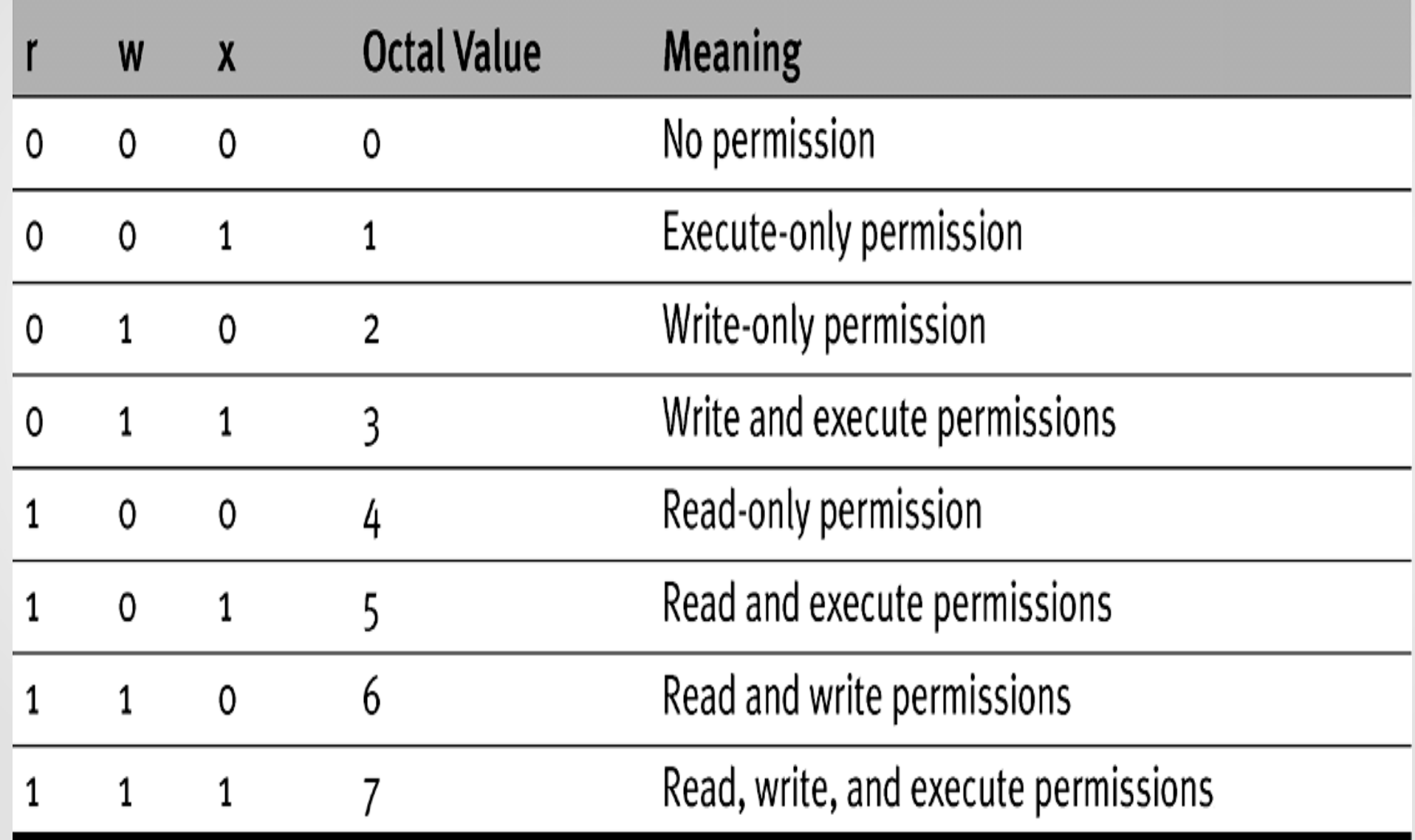